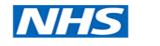

Health Education Thames Valley

Northampton General Hospital

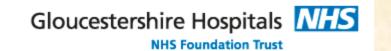

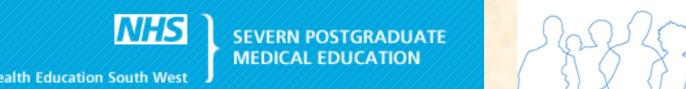

# BIBLIOGRAPHIC DATABASES USAGE IN RESEARCH AND REVALIDATION FOR HEAD AND NECK SURGEONS

## Ghaly A. Ghaly\*, Angeles Espeso\*\*, Phillip J. Ameerally\*\*\*

\*Registrar in Oral and Maxillofacial Northampton General Hospital, \*\* Registrar in Otorhinolaryngology, Gloucestershire Royal Hospital \*\*\* BDS, MBBS (Hons), FDS, FRCS (OMFS) Consultant Oral and Maxillofacial Surgeon Northampton General Hospital

## INTRODUCTION

- Digital databases are the most commonly used method for researching surgical topics.
- Literature search can be a cumbersome task

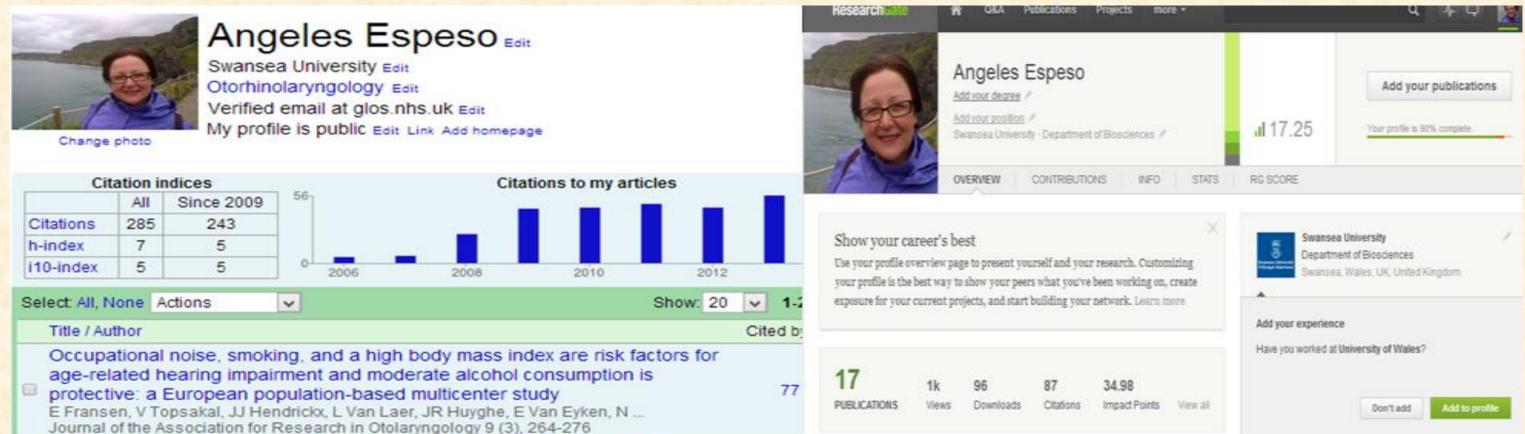

Oxford Deanery

Part of the revalidation process is providing evidence of

publications and their impact

Electronic Bibliographic Databases and some social networks offer help with research.

#### Aims

- Assess availability of web based search engines for efficacy and ease of use when searching for current and historic evidence related to to Head and Neck Surgery.
- Suggest a suitable research profile for usage in appraisal.

## Method

Researching two Head and Neck Surgery subjects 'Orbital Floor Fracture' and 'Radial Forearm Free Flap' on different

|   | The grainyhead like 2 gene (GRHL2), alias TFCP2L3, is associated with age-related hearing impairment<br>L Van Laer, E Van Eyken, E Fransen, JR Huyghe, V Topsakal, JJ Hendrickx, S<br>Human molecular genetics 17 (2), 159-169       | 69 | FEATURED PUBLICATIONS                                                                                                    | Add your current position<br>Would you like to add your role at Swansea University as your<br>current position?<br>Not now Add position |
|---|----------------------------------------------------------------------------------------------------|----|----------------------------------------------------------------------------------------------------|----------------------------------------------------------------------------------------------------|
| 8 | Contribution of the N-acetyltransferase 2 polymorphism NAT2* 6A to age-<br>related hearing impairment<br>E Van Eyken, G Van Camp, E Fransen, V Topsakal, JJ Hendrickx, K Demeester, P<br>Journal of medical genetics 44 (9), 570-578 | 46 | Article: Familial Aggregation of Pure Tone<br>Hearing Thresholds in an Aging European<br>Population.<br>Jan-Jaap Hendrick, Jersen R Huyghe, Vedat Topsakal, Kelly<br>Demeester, Thomas F Wienker, Lut Van Laer, Els Van Eyken, |                                                                                                    |

Figure 2. Same author's profiles on ResearchGate (left) and Google Scholar (right) showing different presentation of publication, Impact factor is shown only on ResearchGate

|                   | Access Fees                                                                            | Link to<br>publisher's<br>website | Search options                                                               | Citations report                                                    |
|-------------------|----------------------------------------------------------------------------------------|-----------------------------------|------------------------------------------------------------------------------|---------------------------------------------------------------------|
| Ovid-Medline      | Yes via Athens or<br>Shibboleth                                                        | Yes                               | year, subject, author, journal and/or publication type                       | No                                                                  |
| Google<br>Scholar | NO                                                                                     | Yes                               | vear, subject, author<br>and/or journal                                      | Each publication<br>individually and a<br>report for each<br>author |
| ScienceDirect     | No fee for basic<br>search, full access<br>via Athens or<br>Shibboleth                 | Yes                               | year, subject, author, journal<br>and/or publication type                    | Each publication                                                    |
| Scopus            | Athens or<br>Shibboleth                                                                | Yes                               | year, subject, author, journal and/or publication type                       | Each publication                                                    |
| PubMed            | NO                                                                                     | Yes                               | vear, text availability , article<br>type, species and / or other<br>options | Each publication                                                    |
| ResearchGate      | Basic subscription<br>is free but can<br>upgrade to more<br>options by paying a<br>fee | No                                | Author based search but<br>other terms can be used                           | Impact score ,<br>number of views<br>and downloads                  |

bibliographic databases comparing results for ease of search,

availability of publications, cost and accessibility.

Assessment of websites that can be used in creating

publications profiles and if they can be used as evidence in appraisal and revalidation.

## **Results**

Ovid- Medline gave more options for narrowing search terms and specify exact topics.

Google Scholar offers summary of author's publications and number of citations.

ResearchGate can provide author's publications list and their impact factor.

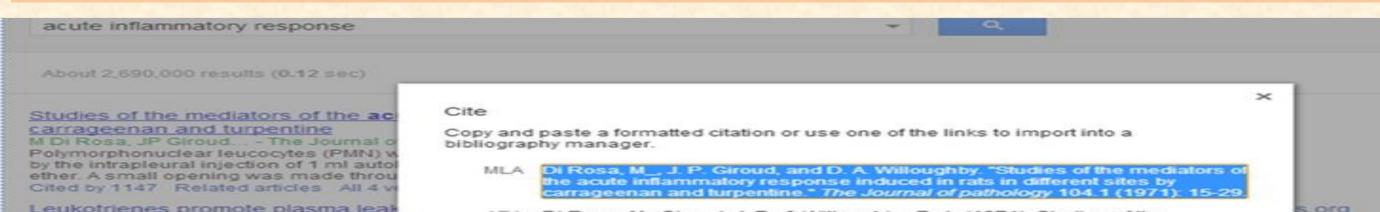

Table 1: Comparison between different Bibliographic databases

|  |                          | Google Scholar | Pubmed | ScienceDirect |
|--|--------------------------|----------------|--------|---------------|
|  | Orbital floor fracture   | 31,000         | 1,135  | 6,023         |
|  | Radial Forearm Free Flap | 21,500         | 1322   | 5,569         |

Table 2: Search sources found on three Databases

### Discussion

Number of sources found varied between databases Ovid- Medline gave more options for narrowing search terms Both Google Scholar and ResearchGate author's publications list can be used for revalidation as summary and evidence of publications. Number of citations provided by Google Scholar and impact factor provided by ResearchGate can be used as evidence of publications importance.

- with relevance to the acute inflar Dahlén, J Björk, P Heo Abstract Leukotrienes B4, C4, and D4, substances biosynthesized from aracl actions in the hamster cheek pouch. W Cited by 1014 Related articles All 9
- Rapid dendritic cell recruitment is AS McWilliam, D Nelson, JA Thomas
- Abstract Immunohistochemical analys cavity has identified neutrophils as virtu inflammation, peak influx occurring 24 Cited by 388 Related articles All 6 ve

Acute inflammatory response

- APA Di Rosa, M., Giroud, J. P., & Willoughby, D. A. (1971). Studies of the mediators of the acute inflammatory response induced in rats in different sites by carrageenan and turpentine. The Journal of pathology, 104(1), 15-
- Chicago Di Rosa, M\_, J. P. Giroud, and D. A. Willoughby. "Studies of the mediators of the acute inflammatory response induced in rats in different sites by carrageenan and turpentine." The Journal of pathology 104, no. 1 (1971):

New! Save this article to my Scholar library where I can read or cite it later. Learn more

Import into BibTeX Import into EndNote Import into RefMan Import into RefWorks Remember my bibliography manager and show import links on search result pages

Numerous factors are involved in the spread of secondary damage in spinal cord after

#### Figure 1. Options for citation on Google Scholar

#### References

SL Carison, ME Parrish

Webster, K. "The maxillofacial surgeon's guide to the Internet." British Journal of Oral and Maxillofacial Surgery 36.3 (1998): 215-219

- Knuth, Donald Ervin. The textbook. Vol. 1993. Reading, MA, USA: Addison-Wesley, 1986.
- Giustini, Dean, and Eugene Barsky. "A look at Google Scholar, PubMed, and Scirus: comparisons and recommendations." Journal of the Canadian Health Libraries Association 26.3 (2005): 85-89.
- Brin, Sergey, and Lawrence Page. "The anatomy of a large-scale hypertextual Web search engine." Computer networks and ISDN systems 30.1 (1998): 107-117.
- Walters, W.H., 2011, Comparative recall and precision of simple and expert searches in Google Scholar and eight other databases: Portal: Libraries and the Academy, v. 11, no. 4, p. 971–1006
- Abbasi K. Simplicity and complexity in health care: what medicine can learn from Google and iPod. J R Soc Med. 2005. Sep; 98(9):389.
- Shultz, Mary. "Comparing test searches in PubMed and Google Scholar." Journal of the Medical Library Association: JMLA 95.4 (2007): 442.
- Chakraborty, Nirmali. "Activities and Reasons for Using Social Networking Sites by Research Scholars in NEHU: A Study on Facebook and ResearchGate." (2012)
- Hitchcock, Steve. "The effect of open access and downloads ('hits') on citation impact: a bibliography of studies." (2013).
- Wolpert, Ann J. "For the sake of inquiry and knowledge—the inevitability of open access." New England Journal of Medicine 368.9 (2013): 785-787.
- DeGraff, Jerome V., Nicholas DeGraff, and H. Charles Romesburg. "Literature searches with Google Scholar: Knowing what you are and are not getting." GSA Today 23.10 (2013).
- 12. Cusker, Jeremy. "Elsevier Compendex and Google Scholar: A quantitative comparison of two resources for engineering research & An update to prior comparisons." The Journal of Academic Librarianship (2013).

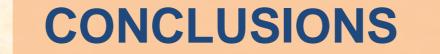

ss.org

Google Scholar, PubMed, ScienceDirect and Ovid-Medline are the main search engines for researching surgical topics. Google Scholar seems to be easier to use and is a strong competitor for leadership in this field. Google Scholar and ResearchGate can be valuable tools in providing

evidence for revalidation.

ADVANCING

The Third International Triennial Conference of the Royal College of Physicians and Surgeons of Glasgow